**Photoshop 2021 (version 22) Crack + Activation Code Activation Code With Keygen Free Download 2022 [New]**

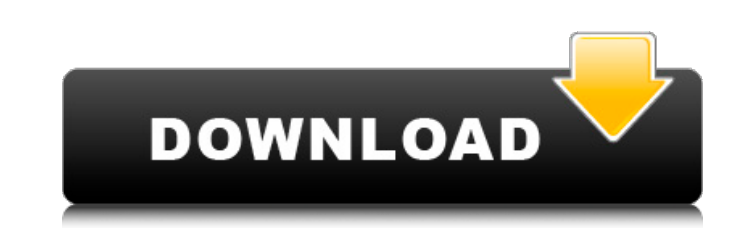

# **Photoshop 2021 (version 22) Crack Torrent [Updated]**

Essential Photoshop Skills for Beginners Learning how to use Photoshop, even by applying the five essential Photoshop skills, will benefit anyone who uses the software for their graphic design or photo editing work. Here a edit your photos and images. In addition, you can also use selections to change the way an image looks, like changing the direction of light or accentuating certain areas. Two techniques that take things to the new Content and Adjustments that will make your selections even more precise, as well as alter the way an image looks. For example, you can use the Photo Filter to remove unwanted areas of an image and alter its light direction and br photos, or even add goofy faces to your favorite photos. 2. Text The first step to creating a graphic design is to create text. And there's no better tool for that than Photoshop. It can help you draft your text, merge tex You can use Photoshop to create completely original text, such as headlines, phrases, captions and any kind of creative typography you'd like to add to your designs. You can also create complex effects with text such as an then apply such effects to all your text with a single command. There are also dozens of tutorials available on the Internet with hundreds of text tutorials to get you started. 3. Vector Art Vector art is an artwork made up

Elements starts at \$99 on Adobe.com for a 30-day trial. After the trial, it's \$149 for a single user, \$239 for two people and \$399 for three. Adobe also offers an extended version of Elements for \$159 on its website, with to macOS 10.14 Mojave, as Elements doesn't work natively with macOS High Sierra, but you'll need a compatible external monitor or TV. You'll also need to buy an SD card, at least 16 GB, which will store the images you crea Once you've got your Mac set up to use the software, you can download the latest version of Adobe Photoshop Elements for macOS, macOS High Sierra or macOS Mojave. Once you launch Elements, you'll see a splash screen, follo Pressing the space bar opens a window with tools and options. These are, in order from top to bottom, the following: Adobe Photo Downloader so you can access photos directly from your camera. Color Organizer so you can cha Image Size, Pixelate, Remove, Desaturate, Sharpen, Sponge, and Auto Tone, as well as the basic image-touch-up tools Image Resize, Crop and Rotate. The Adjust Panel, shown here, is where all the basic image-editing tools ar new image a681f4349e

## **Photoshop 2021 (version 22) Crack [Win/Mac]**

#### **Photoshop 2021 (version 22) For Windows [March-2022]**

Watch a documentary on MVC by way of example This short, five-minute film documents a day in the life of a Milwaukee teacher. In each segment, she tackles some problem in her classroom or department and uses her mastery of sections, I believe we have an inspirational message to teach and that we can be taking advantage of technology to get these messages out to others. We could have made this on-line, but the animation is much more engaging focusable property. i want that the first row in which the user clicks on is highlighted or selected. i tried but it is not working. private void gridview1\_CellClick(object sender, DataGridViewCellEventArgs e) { if (e.RowI in its own button click event, or in a.cs file, like so: //add a button to your page, either by code or drag it from the toolbox private void button1\_Click(object sender, EventArgs e) { GridView1.Focus(); //this should mak button1\_Click(object sender, EventArgs e) { GridView1.Focus(); } I would recommend adding this to your.cs

### **What's New in the?**

Q: What time will my daily achievements be synced to? I'm not sure what time zone I am in, but I log in to my site at around 6am and all of a sudden my achievements are not in the list. Any idea when they will appear? I'm zone with no problem. So, I'm not having an issue on my end. The site I'm using is just wrong, or I made an error when trying to submit my request. Deadly Adverse Drug Reactions: A Critical Review. Adverse drug reactions ( mechanisms of action, clinical presentation, mechanisms of toxicity, and treatment of relevant ADRs. In addition, the authors analyze the different ADR management tools, including computerized ADR alert systems, and near m most effective way to prevent ADRs is to reduce the prevalence of prescriptions and avoid the unnecessary prescription of specific medications. The present invention generally relates to a digital logic circuit which uses complementary logic is used for the input logic circuits. Differential amplifiers are used for the output logic circuits to realize a high speed operation. This circuit arrangement is widely used in digital logic circuits complementary signals. Referring to FIG. 1, an input signal A is applied to an input circuit 10 through an inverter 10a. The input circuit 10 includes an N channel MOS transistor Q2 connected in series

### **System Requirements:**

iPad: OS:iOS 8.4 or later Memory:1 GB RAM Graphics:iPad2 or later, iPhone 4 or later Processor:iPad2 or later, iPhone 4 or later, iPhone 4 or later Additional Notes:Must have an active Wi-Fi or cellular connection Wi-Fi: V

<https://mc-stollhofen.de/photoshop-2022-version-23-4-1-crack-keygen-with-serial-number-activation-code-with-keygen-mac-win-april-2022> [https://www.linkspreed.com/upload/files/2022/06/93b3TkFE5G5fBmgJbAvn\\_30\\_3f65eb6419513b3df6856ebb4782df34\\_file.pdf](https://www.linkspreed.com/upload/files/2022/06/93b3TkFE5G5fBmgJbAvn_30_3f65eb6419513b3df6856ebb4782df34_file.pdf) <http://levitra-gg.com/?p=12343> [http://demo.funneldrivenroi.com/council/upload/files/2022/06/eyFXXmK6hand9IVFapBC\\_30\\_3f65eb6419513b3df6856ebb4782df34\\_file.pdf](http://demo.funneldrivenroi.com/council/upload/files/2022/06/eyFXXmK6hand9IVFapBC_30_3f65eb6419513b3df6856ebb4782df34_file.pdf) <https://mycancerwiki.org/index.php/2022/06/30/photoshop-cc-2019-serial-number-and-product-key-crack-2022/> <https://marriagefox.com/photoshop-hack-patch-torrent-free-latest-2022/> [https://elycash.com/upload/files/2022/06/kse3BuxmR7vPbCdedj3V\\_30\\_772ab14873429c06e658dfdbe4f960ae\\_file.pdf](https://elycash.com/upload/files/2022/06/kse3BuxmR7vPbCdedj3V_30_772ab14873429c06e658dfdbe4f960ae_file.pdf) [https://www.cityofmound.com/sites/g/files/vyhlif6191/f/uploads/migrate\\_the\\_2040\\_comprehensive\\_plan-compressed\\_1.pdf](https://www.cityofmound.com/sites/g/files/vyhlif6191/f/uploads/migrate_the_2040_comprehensive_plan-compressed_1.pdf) <http://amtsilatipusat.net/?p=4721> [https://formyanmarbymyanmar.com/upload/files/2022/06/fgoTI7YJtJcuZSHzWWcp\\_30\\_772ab14873429c06e658dfdbe4f960ae\\_file.pdf](https://formyanmarbymyanmar.com/upload/files/2022/06/fgoTI7YJtJcuZSHzWWcp_30_772ab14873429c06e658dfdbe4f960ae_file.pdf) [https://vitinhlevan.com/wp-content/uploads/2022/06/Adobe\\_Photoshop\\_CS3.pdf](https://vitinhlevan.com/wp-content/uploads/2022/06/Adobe_Photoshop_CS3.pdf) <http://www.italiankart.it/advert/photoshop-cs6-keygen-only-free-download-updated-2022/> <https://tabsocamgambsi.wixsite.com/serhomaro/post/photoshop-cc-crack-keygen-activation-key-free-download> [https://popstay.info/upload/files/2022/06/I68flIPMhwuyS4LZKzbb\\_30\\_772ab14873429c06e658dfdbe4f960ae\\_file.pdf](https://popstay.info/upload/files/2022/06/I68flIPMhwuyS4LZKzbb_30_772ab14873429c06e658dfdbe4f960ae_file.pdf) <http://westghostproductions.com/2022/06/30/photoshop/> <http://yotop.ru/2022/06/30/photoshop-2021-version-22-0-0-crack-mega-updated/> [https://inspirationhut.net/wp-content/uploads/2022/06/Photoshop\\_CC\\_2018\\_Version\\_19\\_Serial\\_Key\\_For\\_PC.pdf](https://inspirationhut.net/wp-content/uploads/2022/06/Photoshop_CC_2018_Version_19_Serial_Key_For_PC.pdf) <https://radiant-brushlands-70612.herokuapp.com/cowbfest.pdf> <http://campustoast.com/wp-content/uploads/2022/06/zanrel.pdf> [https://roandsport.com/wp-content/uploads/2022/06/Adobe\\_Photoshop\\_2021\\_Version\\_225.pdf](https://roandsport.com/wp-content/uploads/2022/06/Adobe_Photoshop_2021_Version_225.pdf)

Related links: